# **SOLUCIÓN DE LA ECUACIÓN DE ONDA CON TRANSFORMADA DE FOURIER Y UN ALGORITMO PARA MAPLE.**

### **Solution of the wave equation with Fourier transformer and algorithm for Maple**

### **RESUMEN**

En este artículo se considera el uso de la Transformada de Fourier para la solución de la Ecuación de Onda unidimensional in homogénea. De igual forma se utiliza el paquete matemático Maple.

**PALABRAS CLAVES:** Algoritmo, Ecuación Diferencial, Fourier, Homogénea, Maple, Onda, Transformada, Wronskiano.

# **ABSTRACT**

*In this article it is placed to consideration the use of the Fourier Transformed like method of solution of the Wave Equation in one dimension inhomogeneous. In the same way it uses the mathematical package Maple.*

**KEYWORDS:** *Algorithm, Differential Equation, Fourier, Homogeneous, Maple, Wave, Transformed, Wronskiano.*

# **1. INTRODUCCIÓN**

Este trabajo corresponde a estudios hechos como notas de clase y de divulgación del Curso de Ecuaciones Diferenciales Parciales, especialmente cuando se analizaba la solución a la Ecuación de Onda unidimensional y las diferentes aplicaciones que presenta la Transformada de Fourier con sus respectivas propiedades. Adicionalmente el desarrollo de un algoritmo que permite al anterior resultado llevarlo al entorno matemático del software Maple. Es de anotar que una primera versión de este trabajo fue expuesto en [6].

[1] La Ecuación de Onda describe fenómenos ondulatorios tales como la propagación del sonido, vibración transversal de cuerdas flexibles y vibración longitudinal de una viga. Dichos fenómenos se pueden modelar con ecuaciones diferenciales en derivadas parciales.

# **2. DESCRIPCIÓN DEL PROBLEMA**

Sea la ecuación de onda:

$$
U_{tt} - k^2 U_{xx} = f(x), \quad (1)
$$
  

$$
-\infty < x < +\infty; \quad t > 0,
$$

donde *u(x, t)* es la solución general de la ecuación de onda en una dimensión y representa el desplazamiento de cualquier punto *x* en el instante *t*.

## **3. SOLUCIÓN DEL PROBLEMA**

Para la solución del problema (1) utilizaremos La transformada de Fourier  $\mathsf{F}$  [2] [5], dada de la siguiente manera

$$
\mathsf{F} \quad (f \ (t)) = \int_{-\infty}^{\infty} f(t) e^{-i \ w \ t} \ dt,
$$

**LUÍS FERNANDO PLAZA**

Ingeniero Electricista, Especialista en Finanzas, Estudiante de Maestría en Enseñanza de las Matemáticas con énfasis en la línea de Ecuaciones Diferenciales en la Universidad

Docente Tiempo Completo en la Unidad Central del Valle del Cauca,

**GÁLVEZ**

UCEVA

definida en *R* y toma valores complejos. Al resolver la integral anterior se obtiene una función que depende de *w*, es decir

Tecnológica de Pereira.

lufepla@gmail.com

$$
F (f(t)) = F(w)
$$

Para que la transformada de Fourier de una señal *f(t)* exista, ésta debe satisfacer las siguientes propiedades denominadas condiciones de Dirichlet: 1. *f(t)* sea absolutamente integrable, esto es

$$
\int_{-\infty}^{\infty} |f(t)| \, dt < \infty
$$

2. *f(t)* posea un número finito de discontinuidades en cualquier intervalo.

La transformada inversa de Fourier esta dada por

$$
F^{-1}\{F(w)\} = \frac{1}{2\pi} \int_{-\infty}^{\infty} F(w)e^{iwt} dw
$$

Resolvamos la ecuación de onda (1), teniendo en cuenta las condiciones iniciales.

$$
u(x,0) = g(x); \quad u_t(x,0) = h(x) \tag{2}
$$

Conociendo el desplazamiento g*(x)* y la velocidad inicial  $h(x)$  de la cuerda. Teniendo en cuenta que las funciones *f(x), g(x)* y *h(x),* cumplen con las condiciones de Dirichlet para la existencia de la Transformada de Fourier,

$$
\mathsf{F} \quad (u(x,t)) = U(w,t) \, ,
$$

F 
$$
(f (x)) = F(w)
$$
,  
F  $(g (x)) = G(w)$ ,  
F  $(h (x)) = H(w)$ .

Por propiedades de la Transformada de Fourier con respecto a *x* y tomando a *t* fija, se tiene ;

F 
$$
(u(x, 0)) = F (g(x)),
$$
  
\n $U(w, 0) = G(w),$   
\nF  $(u_t(x, 0)) = F (h(x)),$   
\n $\frac{dU(w, 0)}{dt} = H(w).$ 

Si tomamos la Transformada de Fourier en (1) se obtiene:

$$
F(uu) = \frac{d^2 U(w,t)}{dt^2}
$$
  
\n
$$
F(k^2 u_{xx}) = k^2 F(u_{xx})
$$
  
\n
$$
= k^2 (iw)^2 U(w,t)
$$
  
\n
$$
= -k^2 w^2 U(w,t)
$$

Teniendo (1) y las respectivas transformadas se tiene

$$
\frac{d^2U(w,t)}{dt^2} + k^2w^2U(w,t) = F(w) \quad (3)
$$

La cual representa una ecuación diferencial ordinaria no homogénea con coeficientes constantes. La solución de (3) esta dada de la siguiente manera

$$
U(w,t) = U_H + U_P \tag{4}
$$

Donde:

 $U_H$  = Solución Homogénea,

 $U_p$  = Solución particular.

Hallemos la solución  $U_H$ 

$$
\frac{d^2U(w,t)}{dt^2} + k^2w^2U(w,t) = 0
$$
 (5),

obteniendo

$$
U_H(w,t) = C_1 \cos(kwt) + C_2 \operatorname{sen}(kwt)
$$
  
=  $C_1 V_1 + C_2 V_2$ ,

Y con

$$
V_1 = \cos(kwt),
$$
  

$$
V_2 = \text{sen}(kwt).
$$

Para encontrar  $U_p$ , se hace uso del método de variación de parámetros, teniendo en cuenta de que

$$
Z_1 = \frac{-V_2 F(w)}{W}
$$
 y  $Z_2 = \frac{V_1 F(w)}{W}$ , por lo que

 $U_p = Z_1 V_1 + Z_2 V_2$ .

Donde *W* es el Wronskiano, y puede ser calculado como

$$
W(v_1, v_2) = \begin{bmatrix} \cos(kwt) & \sin(kwt) \\ -kwsen(kwt) & kwoos(kwt) \end{bmatrix}
$$
  
= kw

Por lo tanto se tiene,

$$
Z'_{1} = \frac{-sen(kwt)F(w)}{kw} \quad y \quad Z'_{2} = \frac{\cos(kwt)F(w)}{kw}.
$$

Integrando respectivamente las dos expresiones anteriores:

$$
Z_1 = -\int \frac{\text{sen}(kwt)F(w)}{kw} dw ,
$$
  

$$
Z_2 = \int \frac{\cos(kwt)F(w)}{kw} dw .
$$

Así

$$
U_p = -\cos(kwt) \int \frac{\text{sen}(kwt)F(w)}{kw} dw
$$

$$
+ \text{sen}(kwt) \int \frac{\cos(kwt)F(w)}{kw} dw.
$$

Reemplazando en (4), se tiene

$$
U(w,t) = C_1 \cos(kwt) + C_2 \operatorname{sen}(kwt)
$$

$$
- \cos(kwt) \int \frac{\operatorname{sen}(kwt)F(w)}{kw} dw
$$

$$
+ \operatorname{sen}(kwt) \int \frac{\cos(kwt)F(w)}{kw} dw
$$
 (6)

Para encontrar las constantes  $C_1$  y  $C_2$ , evaluemos (6) en *t=0,* así

Como 
$$
U(w,0) = G(w)
$$
, entonces  

$$
C_1 = G(w) \tag{7}
$$

Ahora derivando (6) con respecto a *t*, y evaluando en *t=0*; se obtiene

$$
\frac{dU(w,0)}{dt} = kwC_2 - \int F(w)dw + kw \int \frac{F(w)}{kw}dw
$$

*dU w*

De la condición inicial

$$
\frac{dU(w,0)}{dt}=H(w),
$$

e igualando tenemos:

$$
H(w) = kwC_2 - \int F(w)dw + kw \int \frac{F(w)}{kw}dw.
$$

De igual manera para *C2*,

$$
C_2 = \frac{H(w)}{kw} + \frac{1}{kw} \int F(w)dw - \int \frac{F(w)}{kw}dw \quad (8)
$$

Al reemplazar  $(7)$  y  $(8)$  en  $(6)$  se obtiene:

$$
U(w,t) = G(w)\cos(kwt)
$$
  
+  $\left[\frac{H(w)}{kw} + \frac{1}{kw}\int F(w)dw - \int \frac{F(w)}{kw}dw\right]$ sen(kwt)  
-  $\cos(kwt)\int \frac{sen(kwt)F(w)}{kw}dw$   
+  $sen(kwt)\int \frac{\cos(kwt)F(w)}{kw}dw$ 

Manipulando esta última expresión llegamos a:

$$
U(w,t) = \cos(kwt) \left[ G(w) - \int \frac{\text{sen}(kwt)F(w)}{kw} dw \right]
$$

$$
+ \frac{\text{sen}(kwt)}{kw} \left[ H(w) + \int F(w)dw \right]
$$

$$
- 2\text{sen}(kwt) \int \frac{F(w)\text{sen}^2(kwt/2)}{kw} dw
$$

A la función *U*(*w*,*t*) se le toma la Transformada inversa de Fourier, y así se obtiene la respuesta de (1) teniendo en cuenta (2)

$$
u(x,t) = F^{-1} (U(w, t))
$$
 (9)

#### **4. EJEMPLO**

Resolvamos el siguiente problema, [3] teniendo en cuenta la solución dada en (9)

$$
U_{u} - 25U_{xx} = 0
$$
  
 
$$
u(x, 0) = x^{3}
$$
;  $u_{t}(x, 0) = \text{sen}(x)$ .

Para su solución utilizaremos el paquete MAPLE. Para esto el código sugerido esta dado de la forma [4].

with (inttrans):  $>$  assume(t $>0$ ):  $> k:=5;$  $> f:=0;$ 

> F:=fourier(f,x,w); > g:= x^3; > G:= fourier(g,x,w); > h:= sin(x); > H:= fourier(h,x,w);

k := 5 f := 0 F := 0 3 g := x G := -2 I Pi Dirac(3, w) h := sin(x) H := -I Pi Dirac(w - 1) + I Pi Dirac(w + 1)

 $>U$ := cos(k\*w\*t)\*( G -int(F/(k\*w)\* sin(k\*w\*t),w))+  $sin(k*wt)*(1/(k*w)*(H+int(F,w))$ - $2*int(F/(k*w)*(sin(k*w*t/2)) ^2, w));$  $> u(x,t)$ :=invfourier(U,w,x);

## $U := -2*I*\cos(5*\mathbf{w}*\mathbf{t})*Pi*\mathbf{Dirac}(3,\mathbf{w})+1/5*\sin(5*\mathbf{w}*\mathbf{t})*$ (-I\*Pi\*Dirac(w-1)+I\*Pi\*Dirac(w+1))/w

u(x,t) :=  $x^3+75*x*t^2-1/20*exp(5*I*t)*exp(I*x)$ -1/20\*exp(-5\*I\*t)\*exp(-I\*x)+1/20\*exp(-  $5*I*t*exp(I*x)+1/20*exp(5*I*t)*exp(-I*x)$ 

Es de tener en cuenta que esta solución es equivalente a la siguiente expresión

$$
u(x,t) = x^3 + 75xt^2 + \frac{sen(5t)senx}{5}
$$

Para su visualización es posible utilizar el comando [4], y para esto se tiene la figura (1).

Plot3d( $\{%$ , x=-100..100, t=0..15);

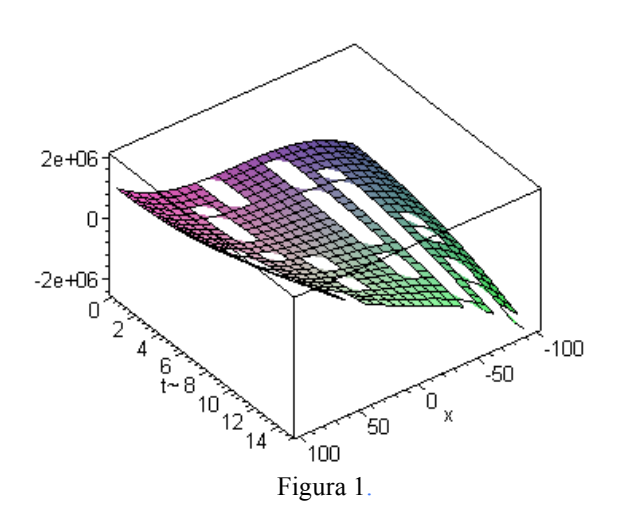

**5. CONCLUSIONES Y RECOMENDACIONES**

Por medio de este artículo se puede concluir la utilidad que representan las teorías de las transformadas integrales como es el caso de Fourier, para la solución de Ecuaciones Diferenciales Parciales, y un caso muy particular la Ecuación de Onda, conociendo sus condiciones iniciales. De igual manera es posible hallar la solución de ecuaciones de otro tipo como la de Calor, o la de La Place. Se recomienda el uso de la Transformada de Fourier con el paquete matemático Maple reduciendo tiempo en la solución de ecuaciones diferenciales parciales

#### **6. BIBLIOGRAFÍA**

- [1] R. M. Spygel, *Matemáticas avanzadas para Ingeniería y Ciencias,* México DF.: Mc Graw-Hill Interamericana Editores, 2001, p. 318.
- [2] O. M. Sproviero, *Transformadas de LaPlace y de Fourier*, 1ra. Ed., Buenos Aires: Nueva Librería, 2005, p. 263.
- [3] R. C. McOwen, *Partial Differential Equations*, Upper Saddle River, New Jersey: Prentice Hall, 1996, p. 82.
- [4] A. A. Ohoa, C. I. Esnaola, R. E. Porto y M. E. Granados, Aprenda Maple 8, como si estuviera en primero, Universidad de Navarra, San Sebastián (España), 2002 [Online].Disponible: http://www.tecnun.es/asignaturas/Informat1/ayudain f/aprendainf/Maple8/maple8f.pdf
- [5] M. A. Pinsky, *Introducción al análisis de Fourier y las Ondoletas*, México DF.: Thomson, 2003, p. 89.
- [6] L. F. Plaza. "Solución de la Ecuación de Onda por medio de la Transformada de Fourier y con ayuda de Maple," Escuela CIMPA – UNESCO- REALMA-COLOMBIA 2007 Disertación. Departamento de Matemáticas, Universidad del Valle, Cali, 2007.

[Online].Disponible: Http://paginasweb. univalle.edu.co/~cimpa/presentaciones/descargar\_arc hivo.php?id=80